## Izpisi v iCentru - kako vem ali ima vtem prispevku "lastne izpise" ali "standardne"

Zadnja sprememba 16/07/2021 1:42 pm CEST

V programu iCenter imamo dve vrsti izpisov. In sicer izpise, kateri so del programa in se namestijo in posodobijo skupaj z iCentrom ter lastne izpise, katere keriramo sami (dodamo svojo podobo, logotip, besedilo...) in se ne posodabljajo skupaj z programom.

Izpisi v programu iCenter (računi, prevzemnice, dobavnice, opomini, potni nalogi…) so del programa in se namestijoskupaj z namestitvijo iCentra ter se posodobijo z namestitvijo nove verzije.

Uporabniki programa iCenter si lahko oblikujete tudi lastne izpise (dodajate podatke, logotipe…). Lastni izpisi niso del posodabljanja in zato ob posodobitvi programa iCenter ne dobijo potrebnih sprememb. V tem primeru moramo za posodobitve oziroma popravke (npr. po zakonskih spremembah) poskrbeti sami.

Lastni izpisi ob posodobitvah ostanejo nedotaknjeni in jih vidimo na preglednici QR izpisov v stolpcu 'Izpis definiral':

- Podatek #SAOP# pomeni, da je ta izpis deliCentra.
- Kjer piše kaj drugega (navadno je to naziv vašeorganizacije), pomeni, da je ta izpis lasten in se ne bo avtomatsko posodobil. Tak izpis uredimo preko gumba 'Oblikuj'.

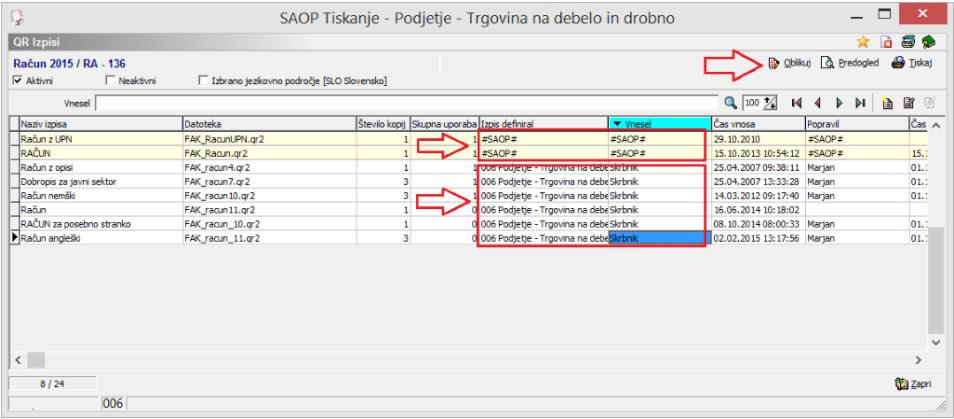